## 3-PART TRAINING SERIES **GETTING STARTED - INTERMEDIATE - ADVANCED** ™ Excellence **in Teaching & Learning Center for**

## **GETTING STARTED**

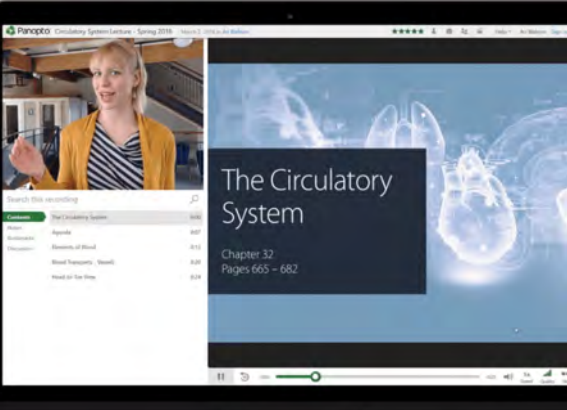

**3/5/24 12:30PM - 1:30PM Via Zoom**

**Tuesday**

Join CETL for 3 workshops where we'll introduce the Panopto video platform. Come explore part 1 and learn how you can create, edit, and share your video content in Canvas

- 1. Accessing Panopto in your Canvas courses
- 2. Capture or upload video
- 3. Automatic captioning
- 4. Trimming video content
- 5. Share video content with students

## University<sub>of</sub> Idaho

Center for Excellence in Teaching and Learning

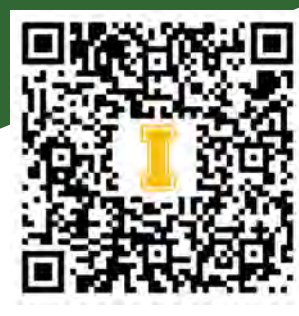

*Register now!*